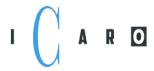

ICARO Software GmbH Am Glockenturm 7b 63814 Mainaschaff Germany

Tel.: +49 6021 / 585 1796

info@icaro.com

## How does the BAPI-Handler work?

Our BAPI handler modules are basically available in the form of two separate programs: The first one receives (several) iDoc files from the SAP system and stores them in ASCII files. The second program reacts to the upload request from SAP, imports (several) ASCII files with the bookings into the SAP system and creates an input iDoc for each file in SAP, for example one for time events when used for HR-PDC and if necessary another one for so-called external wage types.

The entire interface handling is designed as a file interface. In the following, consumers mean, for example, time recording, access or BDE systems.

## DOWNLOAD (from SAP):

• The "consumer" checks for the existence of new download files from SAP in the interface directory of the B-Handler and clears them regularly.

Only then can the next download provide new download files!

Download files are, again using the example of SAP HR-PDC, at least the so-called HR mini master and the time balances, see e.g. the SAP HR-PDC documentation on https://icaro.com.

## **UPLOAD:**

Again explained using the example of SAP HR-PDC - the consumer transfers both, or if you only upload time events, only one, upload file (s) to the defined interface directory of the BAPI-Handler.

- The record structure is precisely defined by SAP and must be followed by the consumer. The BAPI-Handler only carries out incomplete checks!
- The "descriptors" of the upload files are also specified in configuration files of the BAPI-Handler.
- The consumer is solely responsible for making the "handshake" reliable, i.e. typically, the
  consumer creates the upload files himself in his own directory and renames them to the target
  name, while at the same time storing / moving to the agreed upload directory of the BAPIHandler.
- The consumer waits until the BAPI-Handler upload process cleared the transfer file before the
  next set of bookings can be created by the consumer. In practice, this does not matter, as the
  upload process "clears" the upload files very quickly and builds the transfer file. Saving for
  example every 60 seconds is usually sufficient.

AGAIN: Consumers may not attach postings to upload files already stored in the BAPI-Handler, but rather the consumer must buffer himself until "his" upload file has been cleared by the BAPI-Handler.

The periodicity, i.e. how often bookings are imported into SAP, or SAP master data are exported, is defined in SAP, typically as a job. See the SAP standard documentation.